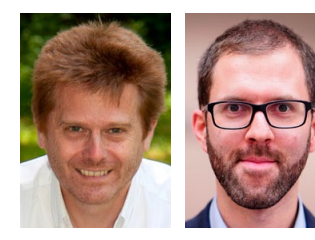

Umgang mit Restklaffungen nach Anfelderung an das amtliche Festpunktfeld – ein Pro und Contra Interpolation of residuals in cadastral measurement networks – pros and cons

*Ekkehart Grillmayer, Garsten und Franz Blauensteiner, Wien*

#### Kurzfassung

Bezugnehmend auf unsere Publikation in [1] und den zahlreichen Reaktionen wollen wir hier ergänzend noch eine jener Fragen ansprechen, welche am häufigsten gestellt wurde und auch am kontroversiellsten diskutiert wird, nämlich: wie soll man mit Restklaffungen umgehen? Grundsätzlich sind drei Möglichkeiten im Umgang mit diesen vorstellbar, die sich jedoch sehr unterschiedlich auf die Ergebnisse auswirken können, vor allem in Hinblick auf deren Nachhaltigkeit. Es wird daher versucht die Vielzahl der vorgebrachten Vorschläge und Argumente so zusammenzufassen, dass sie für die Parktikerin / den Praktiker eine Entscheidungshilfe darstellen, zum Zwecke der besseren Orientierung im konkreten Anlassfall.

Schlüsselwörter: Interpolation der Restklaffungen, Kataster, GNSS-Methoden, Anschluss an das Festpunktfeld, Transformationsmethoden, Vermessungsverordnung 2016

#### Abstract

Due to numerous responses with respect to our publication [1] concerning the fundamental and controversial question on the use of interpolation of residuals, we want to summarise the responded proposals and arguments to support the surveyors in their daily cadastre work. Basically three methods on interpolation of residuals are feasible, with different influences on the results of the transformation process itself and with respect to sustainable use of these results in future reconstruction work of boundaries in cadastral surveys.

Keywords: interpolation of residuals, cadastre, GNSS techniques, cadastral measurement networks, transformation-methods, regulation of cadastral surveying 2016

## 1. Darlegung der Ansätze

Allgemein werden derzeit drei Ansätze für den Umgang mit Restklaffungen diskutiert:

- 1. Restklaffungen mit Abstandsgewichtung auf die Neupunkte verteilen
- 2. Restklaffungen nicht verteilen, sie dienen der Dokumentation der Inhomogenitäten im Festpunktfeld
- 3. Restklaffungen in regelmäßige Raster umrechnen, in denen interpoliert wird (Grid-Lösungen)

Abhängig von der Zielsetzung der Vermessung, hat jeder dieser Ansätze seine Berechtigung. Es ist jedoch sehr genau zu hinterfragen, ob und wie der jeweilige Lösungsansatz die Ergebnisse beeinflusst und welche Auswirkungen für weitere (nachfolgende) Arbeiten dadurch entstehen. Grundsätzlich ist festzuhalten, dass der erste und der dritte Lösungsansatz die innere Geometrie der Vermessung verändert.

## 2. Restklaffungen verteilen

## 2.1 Rekonstruktion von Grundstücksgrenzen alter Urkunden

Ist eine Grundstücksgrenze nahe an einem Festpunkt zu rekonstruieren von dem sie abgeleitet wurde, stellt sich das Problem, dass die Grenzpunkte dieselben Inhomogenitäten tragen wie dieser Festpunkt. Wird nun versucht die Grenzpunkte mit GNSS-Methoden zu rekonstruieren, ist zunächst einmal die Restklaffung des betreffenden Festpunktes in der der GNSS-Messung hinterlegten Transformation maßgeblich. Ist die Restklaffung an diesem Festpunkt in der Transformation nahe dem in der VermV 2016 definierten Schrankenwert von 5 cm, so werden die von diesem Festpunkt damals abgeleiteten Grenzpunkte um diese Restklaffung falsch abgesteckt. Werden hingegen diese Restklaffungen interpoliert, so wird, bei Verwendung von GNSS-Methoden, dem damals verwendeten Anschluss – tachymetrische Einmessung der Grenzpunkte direkt vom Festpunkt aus – am besten Rechnung getragen und der Grenzpunkt wird sauber rekonstruiert.

Nicht nur die damaligen Grenzpunktbestimmungen direkt vom Festpunkt aus, werden durch die Interpolation der Restklaffungen gut widergespiegelt, sondern auch der in der Katastervermessung häufig verwendete Polygonzug. Waren bei der Polygonzugsberechnung Anfangs- und Endpunkt Inhomogenitäten unterworfen, so hat sich das bei der Berechnung in einem Längsund Querfehler niedergeschlagen. Diese Fehler wurden auf die Polygonpunkte streckenabhängig aufgeteilt. Dasselbe passiert bei der Interpolation der Restklaffungen bei Verwendung von GNSS-Methoden.

Technisch stellt diese Interpolation der Restklaffungen keinerlei Problem dar, da sie sowohl in den gängigen Softwarepaketen, als auch in der Software der GNSS-Geräte implementiert ist.

## 2.2 Zukünftige österreichweite flächenbasierte Transformationen

Wird eine mögliche zukünftige österreichweit einheitliche Transformationsfläche (Kataster-Grid) aus einer TIN-Interpolation (Triangulated Irregular Network) abgeleitet, so würde die Restklaffungsaufteilung mit einer linearen Abstandsfunktion bereits das mögliche zukünftige Kataster-Grid weitestgehend repräsentieren.

## 3. Restklaffungen nur dokumentieren

Dies bedeutet, dass durch die Restklaffungen der Anfelderung die örtlichen Inhomogenitäten im Festpunktfeld dokumentiert werden. Bei Überschreitung der zulässigen Toleranz von 5 cm in einem Festpunkt, wird dieser nicht weiter verwendet und dem zuständigen Vermessungsamt angezeigt. Alle Punkte innerhalb des Anfelderungsbereichs werden mit einer einheitlichen und eindeutig umkehrbaren Transformation berechnet.

## 3.1 Innere Geometrie

Ein sehr wesentlicher Aspekt ist die sogenannte innere Geometrie, worunter üblicherweise verstanden wird, dass die gegenseitige Lage der Punkte in der Natur durch die Koordinaten im Plan korrekt wieder gegeben ist. Mit anderen Worten stellen Natur und Plan eine konforme Affinität dar, man sagt daher auch: Natur und Plan entsprechen einander in einer stetigen Abbildung, welche im mathematischen Sinn einer konformen Affinität (Ähnlichkeit) entspricht. In der Praxis würde das bedeuten, dass, abgesehen von den unvermeidlichen zufälligen Fehlern, die Koordinaten rein auf Messwerte rückführbar sind und nicht durch

andere äußere Einflüsse verändert werden. Die Erhaltung der inneren Geometrie, also der geometrisch korrekten Relation der Grenzlinien, kann durchaus als erstrebenswert angesehen werden, da dadurch auch die einfache Nachvollziehbarkeit und somit Reproduzierbarkeit impliziert wird.

## 3.2 Reproduzierbarkeit

Da die Transformation für jede Urkunde eindeutig und umkehrbar ist, darüber hinaus im Berechnungsprotokoll vollständig angeführt werden muss, können die neu vermessenen Punkte zukünftig eindeutig reproduziert werden. Man kann davon ausgehen, dass für jeden Punkt neben seinen GK (Gauß Krüger) Koordinaten aus der Urkunde, auch ETRS89 (European Terrestrial Reference System) Koordinaten (im Rahmen der Mess- und Rechenschärfe) vorliegen und sohin durch Nutzung eines Echtzeitpositionierungsdienstes wie beispielsweise APOS (Austrian Positioning Service), welcher im Referenzsystem ETRS89 operiert, in einfacher und ebenso eindeutiger Weise wiederhergestellt werden können.

## 3.3 Rekonstruktion alter Urkunden

Bei der Wiederherstellung alter Urkunden in der Natur, deren Festpunkte verloren sind, ist es derzeit geübte Praxis, die ursprünglichen Koordinaten mittels 2D Transformation (meist flächentreu) in das Landessystem überzuführen. Die Berechnung der Parameter der Transformation erfolgt unter Zuhilfenahme neu aufgemessener Identpunkte der alten Urkunde. Hier wurde bisher eine Verteilung der Restklaffungen nicht diskutiert, da stets davon ausgegangen wurde, dass mit den früheren Messmittel lokal die relative Lage der Grenzpunkte mit höherer Genauigkeit festgestellt werden konnte als in Bezug auf etwaige (tlw. weitentfernte) Festpunkte. Die innere Geometrie der Urkunde wurde dabei stets als zu erhaltendes Qualitätsmerkmal gesehen.

## 3.4 Dokumentation und Rücksteckung

Offen ist, wie die Verteilung der Restklaffungen in den Urkunden so dokumentiert werden kann, dass sie auch in weiterer Folge für Rücksteckungen herangezogen werden können. Neben den Restklaffungen in den Fest- und Neupunkten sind auch die Abstandsschranken und die Gewichtsfunktionen mit ihren Parametern anzugeben.

Bei der Rücksteckung von Grenzpunkten müssten nun die Restklaffungen und Interpolationsgrundlagen an das Messgerät übergeben werden und dieses müsste diese Werte in gleicher Weise nutzen wie die Berechnungssoftware bei der Bestimmung der Grenzpunkte. Alternativ wäre es auch möglich direkt auf ETRS89 Koordinaten überzugehen, was allerdings wiederum bei terrestrisch bestimmten Grenzpunkten ähnliche Fragen aufwirft. Diese werden üblicherweise von Polygonpunkten im Landesvermessungssystem abgeleitet, die ihrerseits heute mehrheitlich aus mit RTK GNSS-Methoden bestimmten und transformierten ETRS89 Koordinaten abgeleitet sind.

Für darauf aufbauende Vermessungen müsste mit den dann neu entstehenden Punkten gleich verfahren werden. Besondere Bedeutung kommt dabei Punkten in Linien zu, da diese sowohl in der Natur wie auch im Plan wieder auf den Linien liegen sollten (Inzidenzbedingung). Letzteres ist wiederum in Zusammenhang mit 3.1 zu sehen. Genauere Beschäftigung mit der Inzidenzbedingung (siehe dazu [2] allgemein und [3], S66 ff ausführlicher) lässt vermuten, dass ihre Verletzung gleichbedeutend mit dem Infragestellen grundlegender vermessungstechnischer Methoden wäre. So würden bei genauer Betrachtung beispielsweise Geradenschnitte in Natur und Rechenebene zu unterschiedlichen Ergebnissen führen, die ihrerseits jedoch nicht durch die Transformation ineinander übergeführt werden können.

Es lässt sich nachrechnen, dass auch bei ungünstigen Verteilungen der Festpunkte und ihrer Restklaffungen (gegengleiche Vorzeichen) diese Bedingung erfüllt bleibt, sofern man von der im Kataster vorgesehenen Zentimeterrundung ausgeht. Für lineare und quadratische Abstandsgewichtungen ergaben sich in den durchgerechneten Beispielen Abweichungen von der Geradenbedingung von wenigen Millimetern (max. 3 mm). Eine wesentliche Bedingung dafür ist jedoch, dass die Toleranzwerte von 5 cm für die Restklaffungen in den Festpunkten nicht überschritten werden und keine verdeckten groben Fehler auftreten.

Des Weiteren ist aber noch anzuführen, dass bei einer individuellen Verschiebung von Einzelpunkten, die Konformität der Abbildung aufgehoben wird, wie ein einfaches Gedankenexperiment zeigt: wenn in einer Dreiecksmasche ABC die Restklaffungen in den Punkten A und B gegenteiliges Vorzeichen aufweisen und eine durch C laufende Geradenschar die Strecke AB unterteilt, dann wird die Geradenschar entlang AB auseinandergezogen oder gestaucht und somit die Winkel zwischen den einzelnen Geraden der Schar, die aber noch immer durch C laufen, verändert.

# 4. Restklaffungen in regelmäßigem Raster verteilen

Diese Methode wird bei den sogenannten flächenbasierten Transformationen verfolgt. Dabei werden die Inhomogenitäten der Festpunkte zunächst mit einem geeigneten Interpolationsverfahren (z.B. TIN, Kriging, etc.) interpoliert und auf ein regelmäßiges Raster (Gitter) übertragen. Als Beispiel für so eine flächenbasierte Transformation sei das GIS-Grid erwähnt, das auch beim Echtzeitpositionierungsdienst APOS des BEV implementiert ist. Dieses GIS-Grid darf auf keinen Fall für Katasterzwecke verwendet werden, da für die Bestimmung dieser Transformationsfläche nur rund 10% aller Festpunkte (50% der Triangulierungspunkte und kein einziger Einschaltpunkt) herangezogen wurden. Diese 10 % der Festpunkte bilden niemals die kleinräumigen Inhomogenitäten, vor allem im Bereich der Einschaltpunkte, ab, womit bei der Absteckung von Grenzpunkten im Vergleich zur lokalen Transformation nach VermV 2016 (österr. Vermessungsverordnung), Fehler bis zu 20 cm entstehen können. Es ist daher grob fahrlässig das GIS-Grid oder auch flächenbasierte Transformationen andere Referenzstationsbetreiber im Kataster zu nutzen.

In den kommenden Jahren wir vom BEV eine katastertaugliche Transformationsfläche entwickelt werden. Voraussetzung dafür ist, dass sämtliche Festpunkte ETRS89 Koordinaten besitzen. Das wird Ende 2019 der Fall sein.

# 5. Zusammenfassung

Jeder dieser drei Ansätze hat abhängig vom Anwendungsfall seine Berechtigung, wobei nur die ersten beiden auch für den Einsatz in der Katastervermessung in Betracht kommen. Es liegt in der Verantwortung des Planverfassers, eine dem Anwendungsfall sinnvolle Lösung zu verwenden.

Wenn man sich für die Interpolation der Restklaffungen entscheidet, sollte dies in der Urkunde eindeutig erkennbar gemacht werden und es wären die konkret angebrachten Restklaffungswerte zu jedem Punkt der Urkunde anzugeben. Zusätzlich sollten für nachfolgende Arbeiten neben den Restklaffungen in den Fest- und Neupunkten auch die Abstandsschranken und die Gewichtsfunktionen mit ihren Parametern angeben werden.

Offen bleibt die Frage, inwieweit Auswertesoftware und Vermessungssystem die gleichen Algorithmen zur Restklaffungsverteilung verwenden und ob sich das überprüfen lässt. Weiters müsste die Übernahme der Restklaffungen aus der Auswertsoftware in das Vermessungssystem über eine digitale Schnittstelle sichergestellt sein. Alternativ könnte der Anwender auch überlegen, ob es nicht besser wäre, bereits vorab im Büro die Restklaffungen zu berücksichtigen und damit auf die ursprünglichen ETRS89 Koordinaten zurückzurechnen, um diese dann für die Rück- bzw. Absteckung zu verwenden.

Die dargelegten Argumente sollen einen kleinen Einblick in die Vielschichtigkeit der zu beachtenden Fragen bei der Interpolation von Restklaffungen geben. Die einfachere und robustere Methode gegen Anwendungsfehler bei Katastervermessungen stellt aus unserer Sicht die bloße Dokumentation der Restklaffungen an den Festpunkten ohne Restklaffungsinterpolation dar.

#### Referenzen

- [1] *Ekkehart Grillmayer und Franz Blauensteiner, GNSS Messungen im Kataster, vgi 3/2017.*
- [2] *David Hilbert, Grundlagen der Geometrie, dritte Auflage, BG TEUBNER, 1909.*
- [3] *Olaf Tamaschke, Projektive Geometrie I, Bibliographisches Institut Mannheim/Wien/Zürich, Hochschultaschenbücher-Verlag, 1969.*

#### Anschrift der Autoren

Dipl.-Ing. Dr. Ekkehart Grillmayer, Zivilgeometer, auzinger grillmayer ZT GmbH (geschäftsführender Gesellschafter), geoAT. OG (geschäftsführender Gesellschafter), Lektor an der Universität für Bodenkultur, Reithofferstraße 63, A-4451 Garsten.

E-Mail: grillmayer@zivilgeometer.at

Dipl.-Ing. Franz Blauensteiner, Bundesamt für Eich- und Vermessungswesen, Leiter des Referates Grundlagenvermessung, Schiffamtsgasse 1-3, 1020 Wien. vai E-Mail: franz.blauensteiner@bev.gv.at